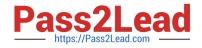

# MCD-LEVEL1 Q&As

MuleSoft Certified Developer - Level 1 (Mule 4)

# Pass Mulesoft MCD-LEVEL1 Exam with 100% Guarantee

Free Download Real Questions & Answers **PDF** and **VCE** file from:

https://www.pass2lead.com/mcd-level1.html

# 100% Passing Guarantee 100% Money Back Assurance

Following Questions and Answers are all new published by Mulesoft Official Exam Center

Instant Download After Purchase

- 100% Money Back Guarantee
- 😳 365 Days Free Update
- 800,000+ Satisfied Customers

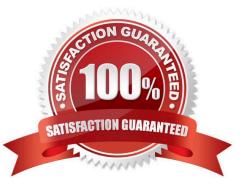

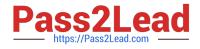

#### **QUESTION 1**

Refer to the exhibit.

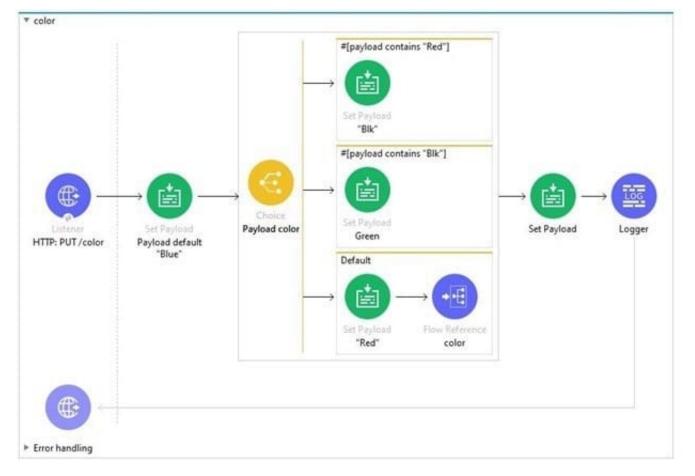

The default scope in choice router recursively calls the color flow.

A web client sends a PUT request to the HTTP listener with payload Blue. What response is returned to the web client?

A. "Blk"

B. "Green"

C. A timeout error

D. ["Blue", "Red", "Blk"]

Correct Answer: C

Sequence can be described as follows.

1.

When web client sends the request , it sends payload as Blue (mentioned in question)

2.

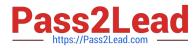

In first iteration this will go to default choice , which sets payload to Red

3.

Via default route , flow will call itself with payload as Red

4.

In second iteration , as payload is Red , it will go to first route in choice router which will set payload to Blk and second iteration will end returning back payload as Blk to first iteration.

#### 5.

This Blk will be again set to payload and first iteration will end returning back response as Blk

#### **QUESTION 2**

A REST connect module is generated for a RAML specification. and then the rest connect module is imported in mule application in Anypoint Studio. For each method of the RAML specification , what does the REST connect module provide?

- A. A scope
- B. A flow
- C. An operation
- D. An event source

Correct Answer: C

Correct answer is an operation. For each method of the RAML specification , REST connect module provide an operation. Please refer to the below screenshot.

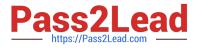

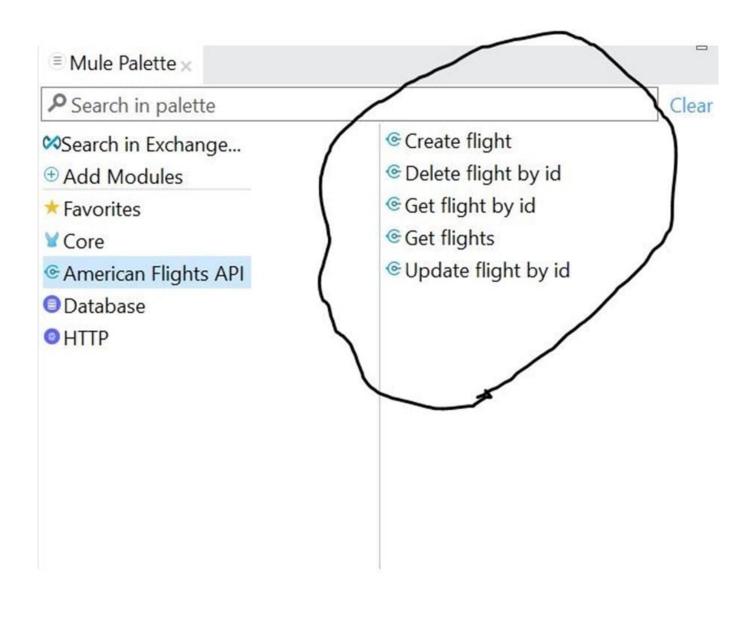

#### **QUESTION 3**

What valid RAML retrieves details on a specific by its orderld as a URL parameter?

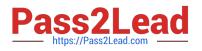

A.

/orders: /{orderId}:

get:

# B.

/orders: /orderId: get:

# C. .

/orders: get:

/{orderId}:

## D.

/orders: get:

/orderId:

### A. Option A

B. Option B

C. Option C

D. Option D

Correct Answer: A

## **QUESTION 4**

Refer to the exhibit.

In the execution of the Scatter-Gather, the "steep 1 sec" Flow Reference takes about 1 second to complete, and the "sleep 5 sees" Row Reference takes about 5 seconds to complete.

About how many seconds does it take from the time the Scatter-Gather is called until the Set Payload transformer is called?

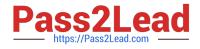

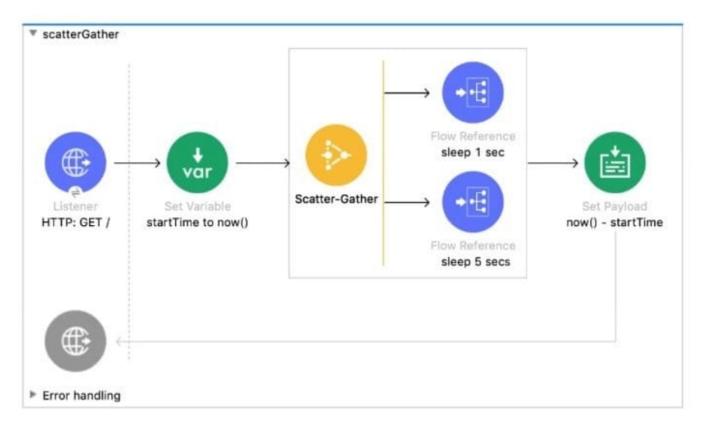

| A. 0              |  |  |
|-------------------|--|--|
| B. 1              |  |  |
| C. 5              |  |  |
| D. 6              |  |  |
| Correct Answer: C |  |  |

#### **QUESTION 5**

Refer to the exhibits.

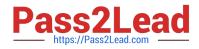

| getNumbers              |                | i i                             |                              |                                        |
|-------------------------|----------------|---------------------------------|------------------------------|----------------------------------------|
|                         |                | → •€                            |                              | Source                                 |
| <b>(()</b> -            | -              | Flow Reference<br>setPayload100 |                              | Set Payload<br>*100*<br>Frror handling |
| Listener<br>HTTP: GET / | Scatter-Gather |                                 | Transform Message<br>payload | * setPayload200                        |
|                         |                | Flow Reference<br>setPayload200 |                              | Source                                 |
|                         |                |                                 |                              | Set Peyload<br>*200*                   |
| Error handling          |                |                                 |                              | - croi nanding                         |

```
<flow name="getNumbers" >
    <http:listener_doc:name="HTTP: GET /" config-ref="HTTP_Listener_config" path="/"/>
    <scatter-gather doc:name="Scatter-Gather" >
        <route >
            <flow-ref doc:name='setPayload100' name='setPayload100'/>
        </route>
        <route >
            <flow-ref doc:name="setPayload200" name="setPayload200"/>
        </route>
    </scatter-gather>
    <ee:transform doc:name="payload">
        <ee:message >
            <ee:set-payload ><! [CDATA[%dw 2.0
            output application/json
            ---
            payload]]></ee:set-payload>
        </ee:message>
    </ee:transform>
</flow>
<flow name="setPayload100" > <set-payload value='#["100"]' doc:name='"100"' /></flow>
<flow name="setPayload200" > <set-payload value='#["200"]' doc:name='"200"' /></flow>
```

Each route in the Scatter-Gather sets the payload to the number shown in the label. What response is returned to a web client request to the HTTP Listener?

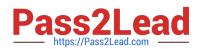

A. [ { "attributes": "payload": "100 }, { "attributes" "payload: } 1 B. } C. 00" 200"1 U. ł attributes payload": } .. ٠ attributes "payload: "200" } A. Option A

B. Option B

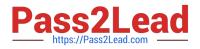

- C. Option C
- D. Option D

Correct Answer: D

Correct answer is as below. After all processing routes have finished execution, the Scatter- Gather component creates a new Mule event that combines all resulting Mule events from each route, and then passes the new Mule event to the

next component in the flow.

| {                |  |  |
|------------------|--|--|
| "0": {           |  |  |
| "attributes":,   |  |  |
| "payload": "100" |  |  |
| },               |  |  |
| "1": {           |  |  |
| "attributes":,   |  |  |
| "payload": "200" |  |  |
| }                |  |  |
| }                |  |  |

| MCD-LEVEL1 PDF Dumps | MCD-LEVEL1 Practice Test | MCD-LEVEL1 Braindumps |
|----------------------|--------------------------|-----------------------|
|                      |                          |                       |